## Município de DESCANSO - SC<br>RELATÓRIO RESUMIDO DA EXECUÇÃO ORÇAMENTÁRIA DEMONSTRATIVOS DA RECEITA DE ALIENAÇÃO DE ATIVOS E APLICAÇÃO DE RECURSOS<br>ORÇAMENTOS FISCAL E DA SEGURIDADE SOCIAL<br>JANEIRO A FEVEREIRO 2020/BIMESTRE JANEIRO - FEVEREIRO

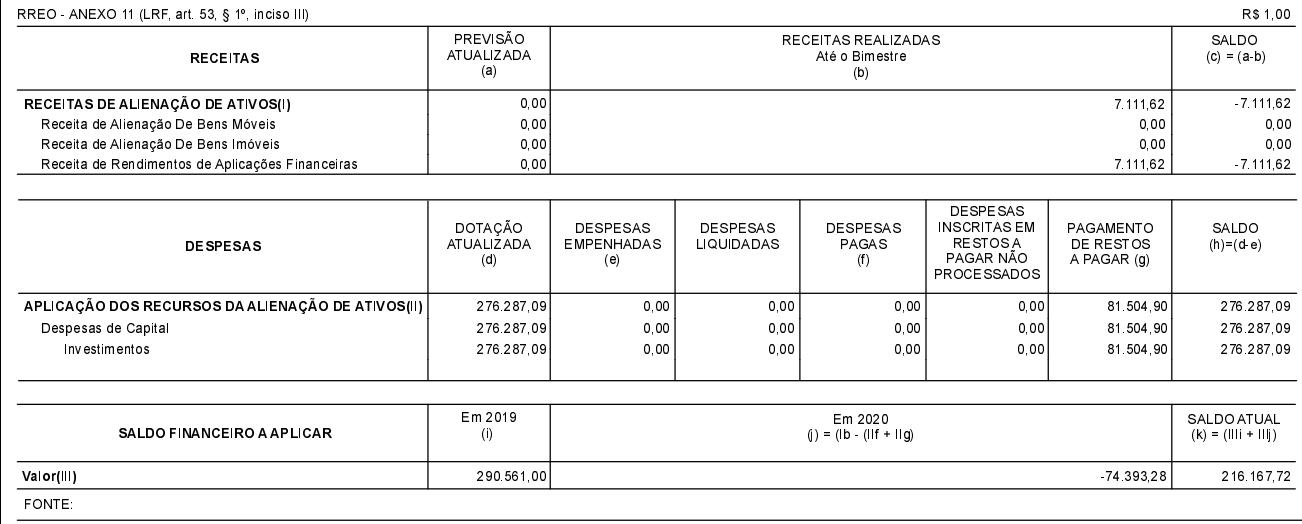

DESCANSO  $, 19/03/2020$ 

SADI INACIO BONAMIGO Prefeito Municipal

RAFAEL CATTO<br>Contador CRC/SC 029873/O-6